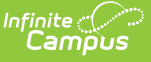

## **Student Summary Attendance Template (New Mexico)**

Last Modified on 03/11/2024 8:44 am CDT

#### [Report](http://kb.infinitecampus.com/#report-logic) Logic | [Report](http://kb.infinitecampus.com/#report-editor) Editor | Report [Example](http://kb.infinitecampus.com/#report-example) | Report [Layout](http://kb.infinitecampus.com/#report-layout)

Tool Search: Summary Attendance Template

The Student Summary Attendance Template is used to track student attendance data. This template must be submitted incrementally at each reporting period rather than cumulatively. For example, the 80D submission should only include attendance since 40D.

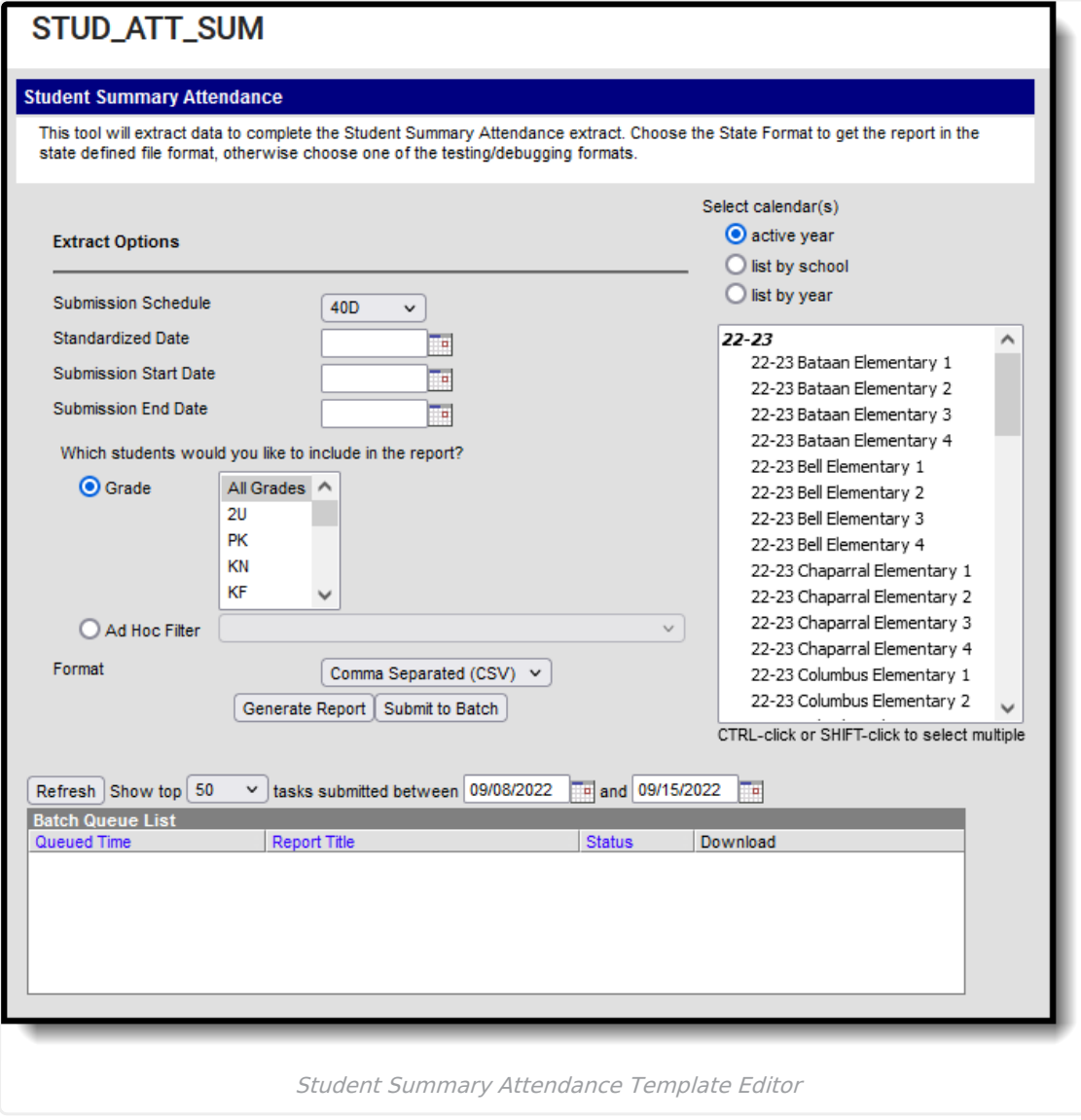

## **Report Logic**

▶ Click here to expand...

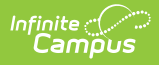

# **Report Editor**

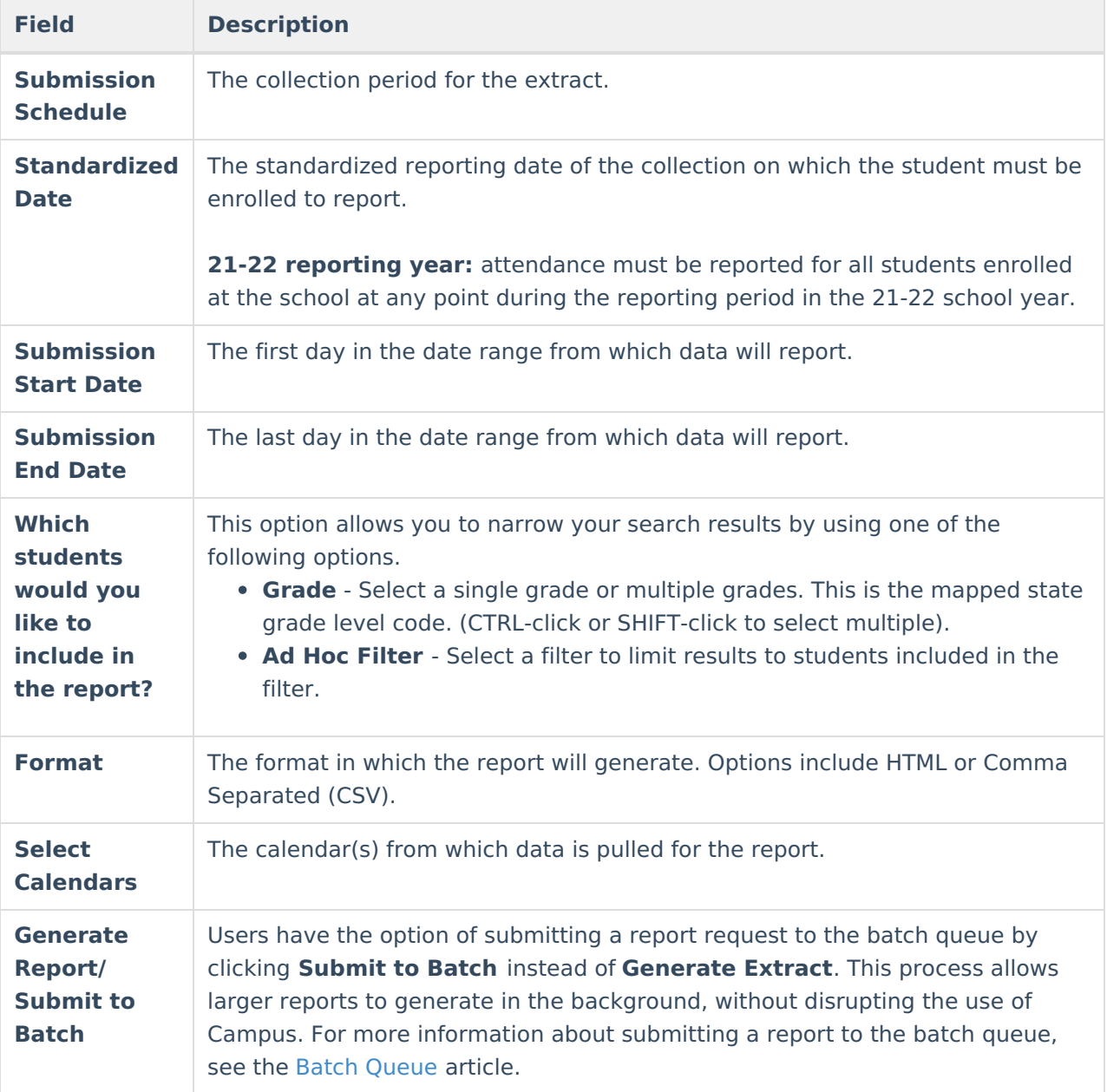

# **Report Example**

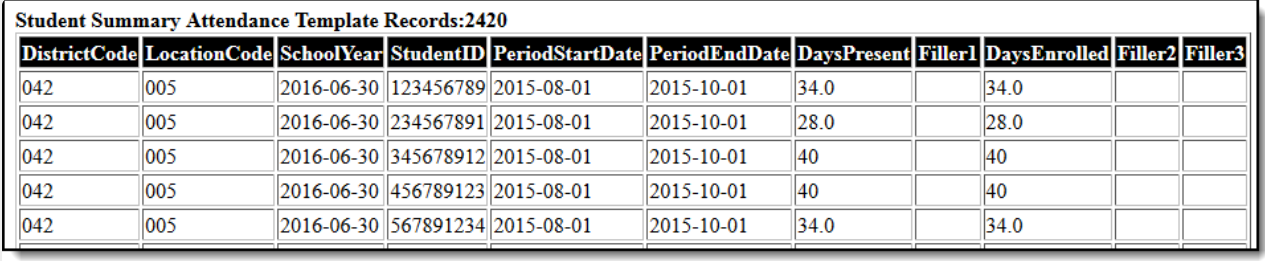

Student Summary Attendance Template - HTML

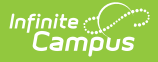

# **Report Layout**

One record per student will report per school.

- If a student has an enrollment into more than one calendar in the same school during the reporting window, attendance calculations will be combined to report as one record.
- If a student has an enrollment in more than one calendar in different schools during the reporting window, one record for each school reports.

This logic applies to: Days Present, Days Enrolled, Days Absent Without An Excuse, Number of Scheduled Periods, Number of Scheduled Periods Attended, Number of Scheduled Periods Excused

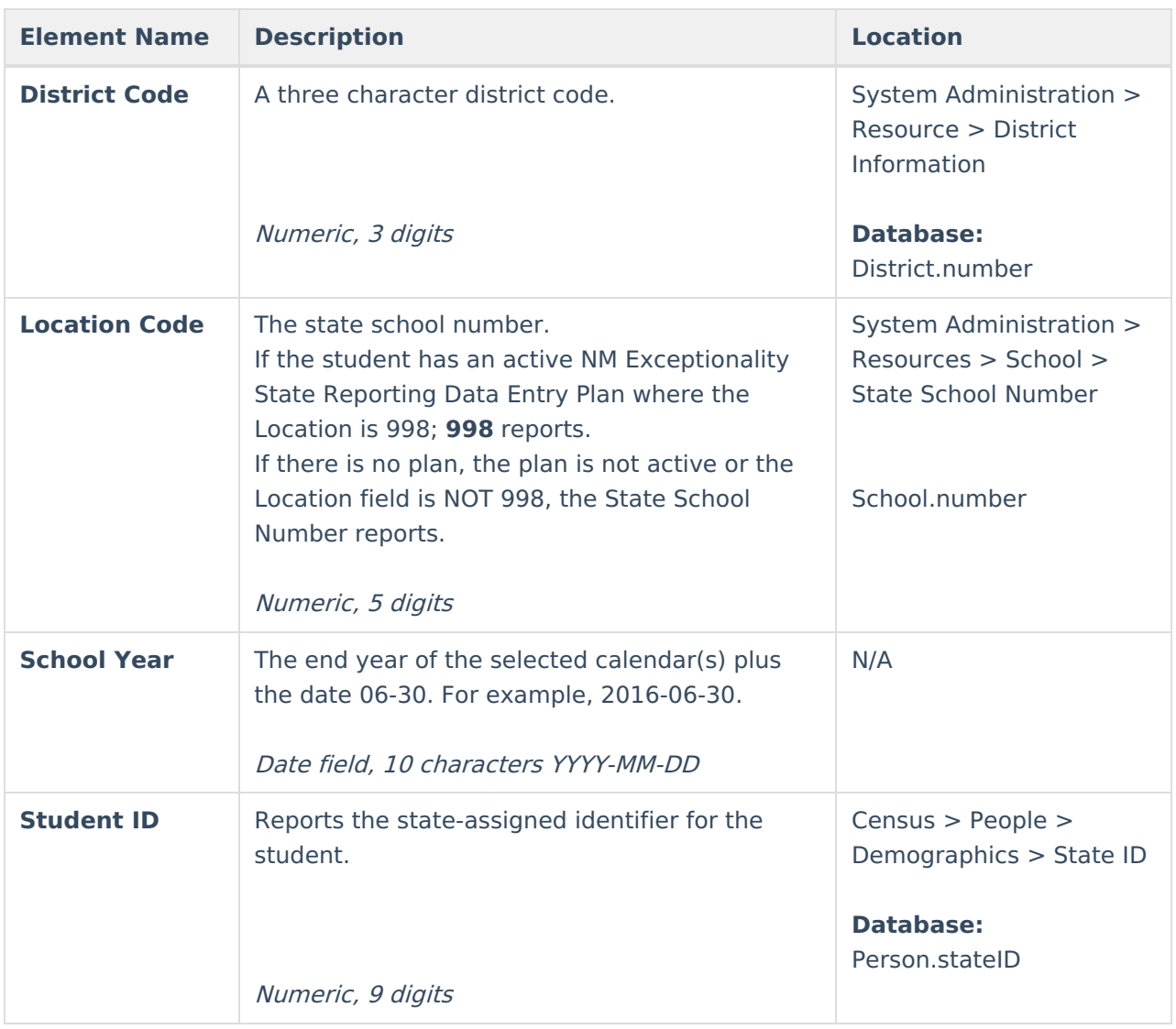

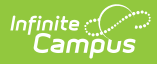

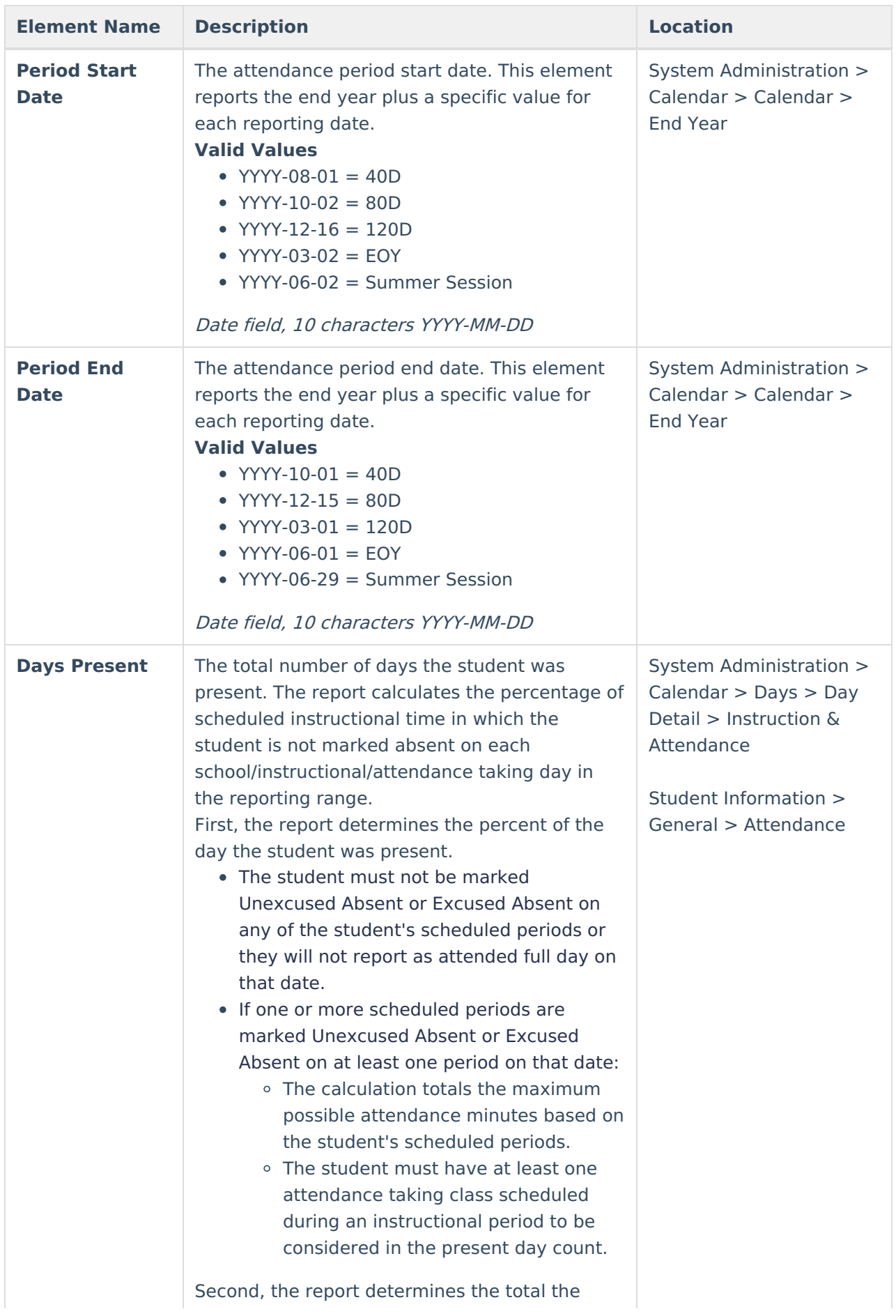

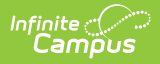

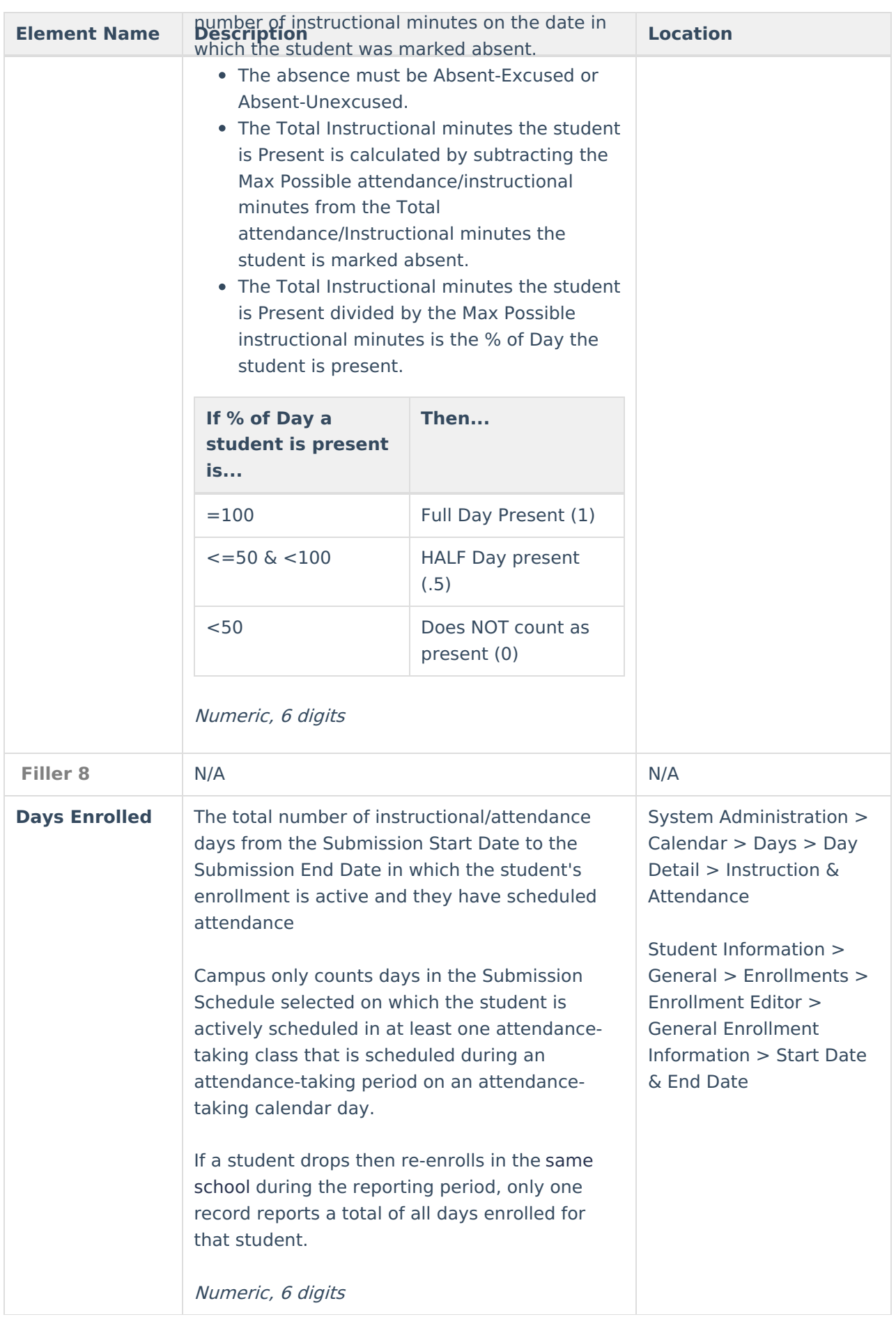

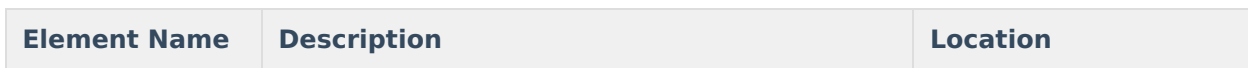

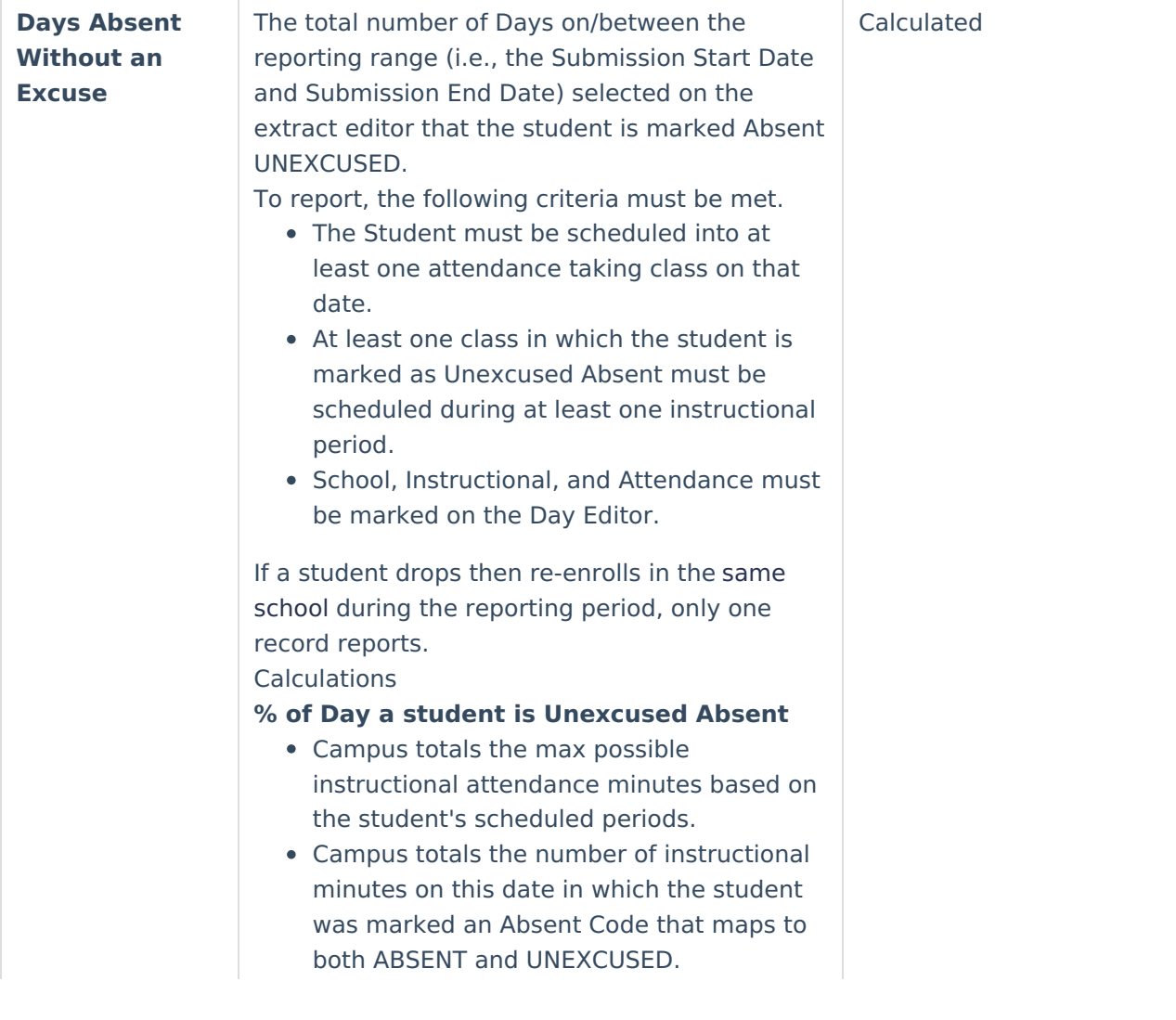

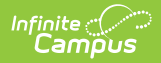

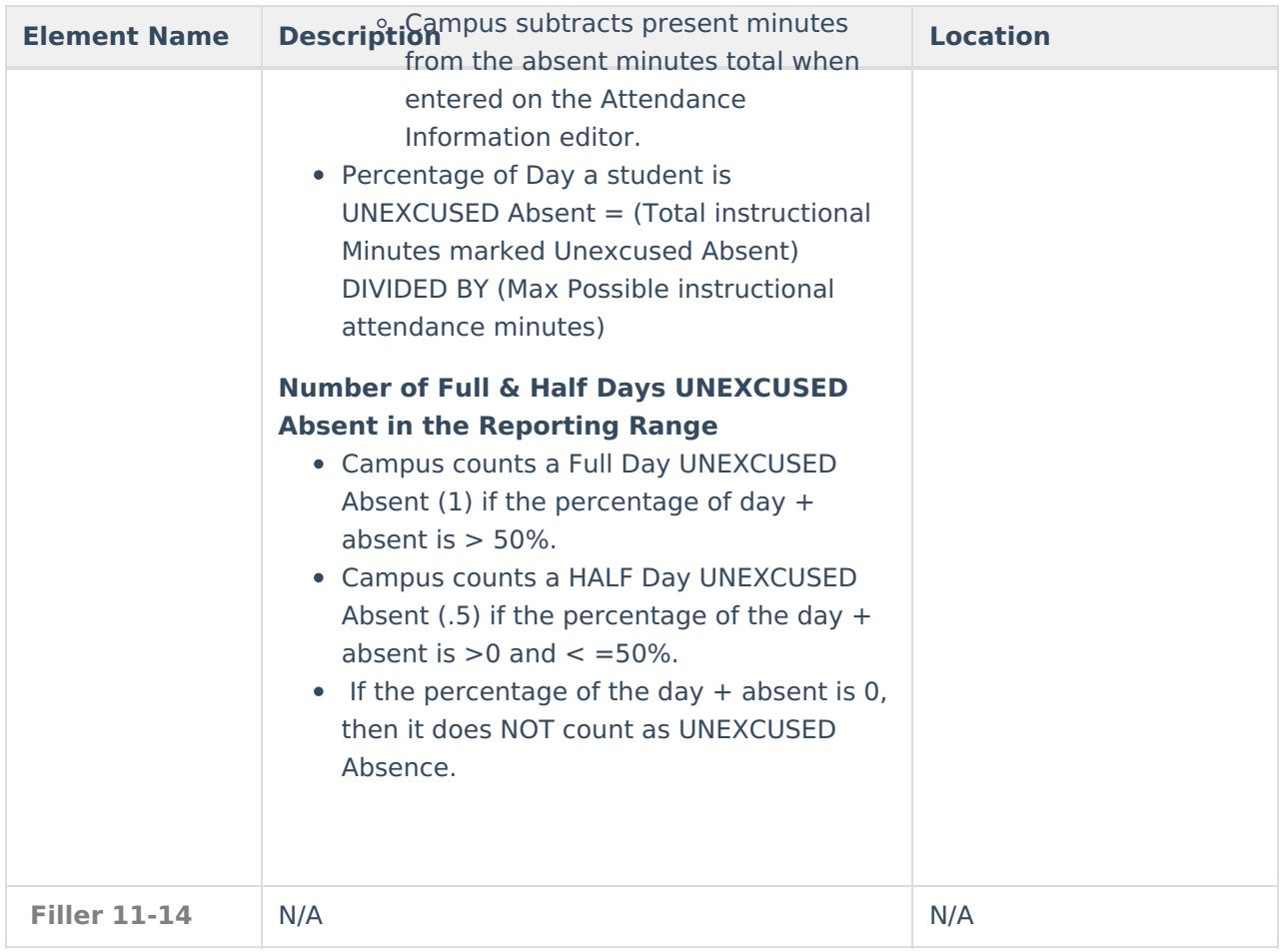

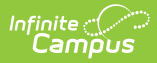

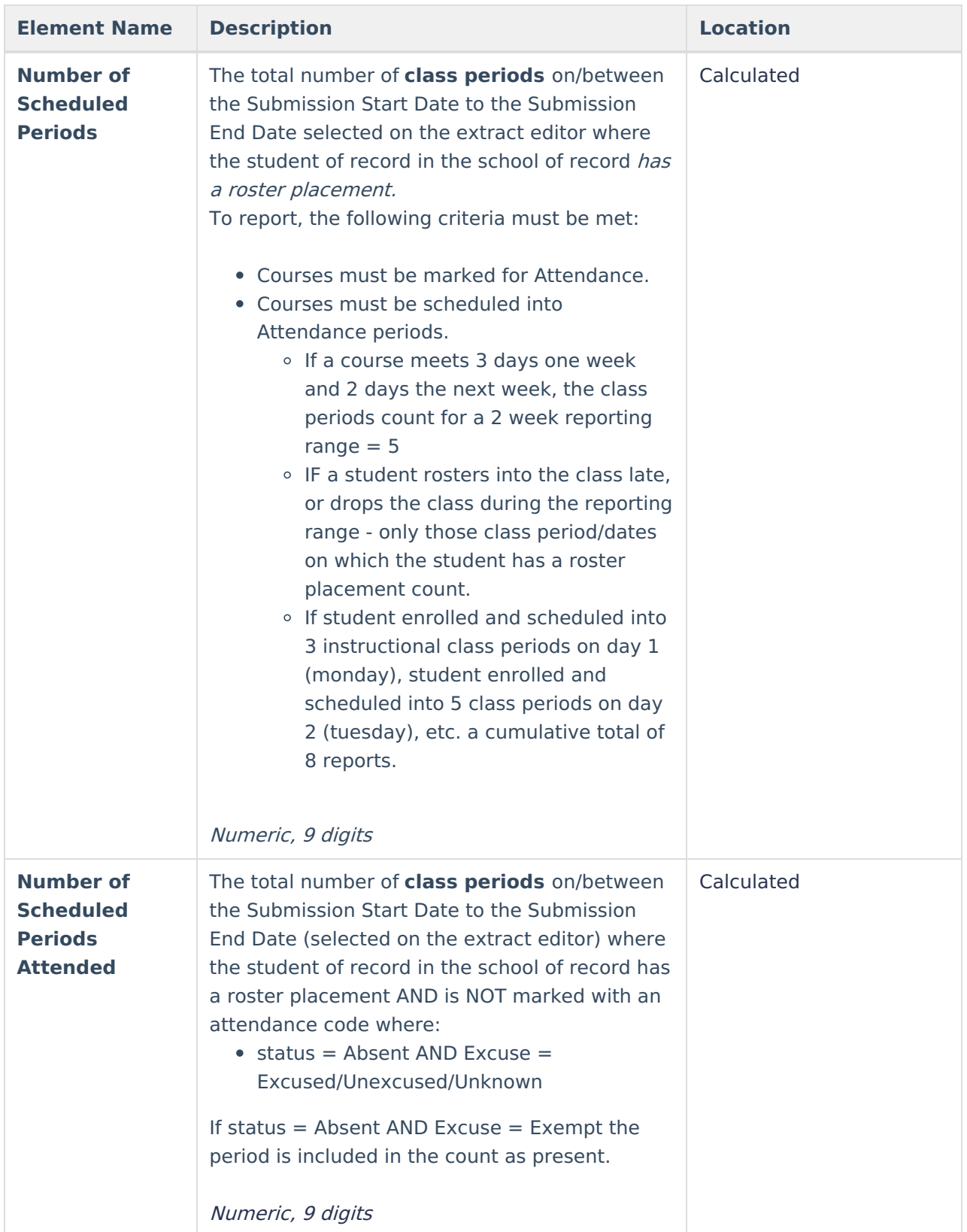

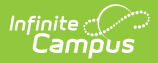

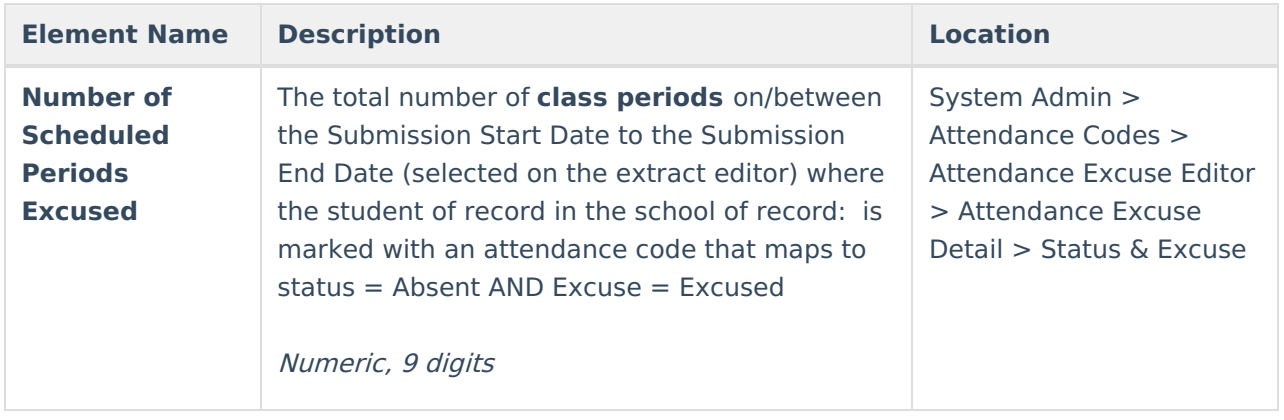